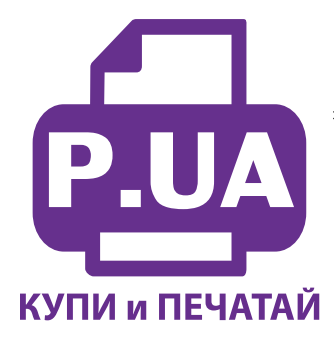

#1 Профессиональный Магазин Расходных Материалов для Принтеров

 $+38(050)$  720 70 70  $+38(067)$  720 70 70  $+38(063)$  720 70 70 zakaz $(a)$ p.ua **p.ua**

## **ИНСТРУКЦИЯ**

## **по Заправке Картриджей для Принтера Canon PIXMA iP1700 Canon PG-40Bk и CL-41C**

**Внимание!!!** Пустой картридж должен быть перезаправлен немедленно. Заправка картриджа, который хранился пустым некоторое время, является бесполезной тратой времени и денежных средств.

- 1. Установите картридж печатающей головкой вниз на салфетку.
- 2. Снимите наклейку с крышки картриджа, она Вам больше не понадобится.
- 3. Наберите в шприц с острой иглой чернил нужного цвета.
- 4. Осторожно протолкните иглу внутрь заправочного отверстия того цвета, который будет заправляться. Картридж содержит наполнитель, поэтому возможно небольшое сопротивление при проталкивании иглы.
- 5. Медленно вводите чернила в картридж до тех пор, пока избыток чернил не появится в заправочном отверстии.
- 6. Промокните остатки чернил вокруг заправочного отверстия, во избежание смешивания чернил разного цвета.
- 7. Заклейте верхнюю часть картриджа липкой лентой (скотчем) так, чтобы все отверстия были герметично закрыты.
- 8. Проколите иглой липкую ленту над заправочными отверстиями. Эти отверстия будут выполнять роль вентиляционных и служить для компенсации давления внутри картриджа при печати. Их диаметр ничтожно мал, но этого достаточно для нормальной работы картриджа.
- 9. Протрите мягкой тканью или салфеткой внешнюю сторону печатающей головки.
- 10. Установите картридж в принтер и проведите проверку работы дюз печатающей головки согласно инструкции по обслуживанию принтера.

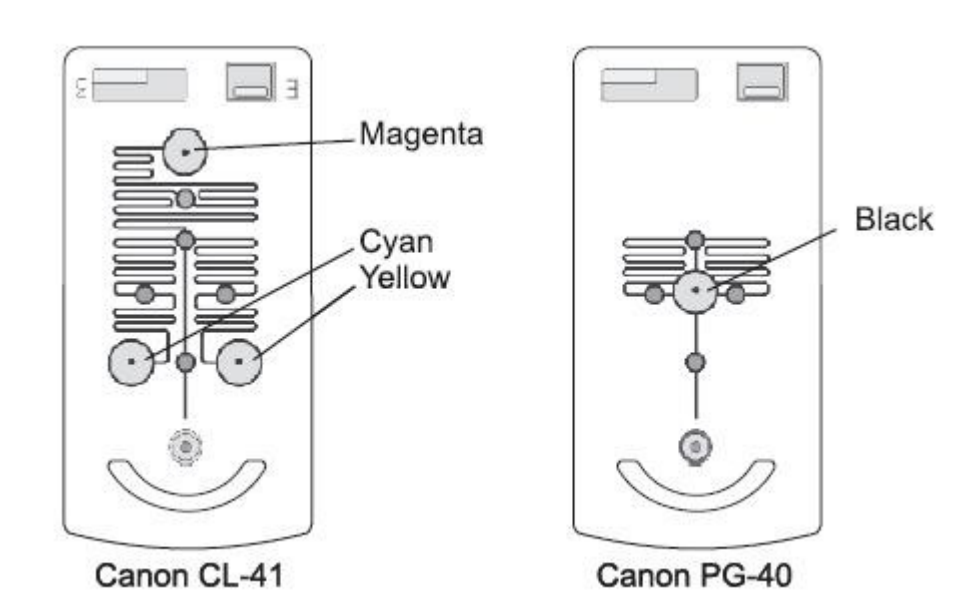